Correction TD 10

P

ROO3 TD RO<sub>03</sub>

0

## Exercice 1 : ORDONNANCEMENT

Un projet comporte sept tâches a,b,c,d,e,f,g. Pour chaque tâche, le tableau ci-dessous rapporte sa durée et les tâches préalables.

1) Dessiner le graphe potentiel-tâches et calculer les dates au plus tôt, les dates au plus tard et le chemin critique.

2) Dessiner un graphe PERT simplifié avec un minimum d'arcs fictifs.

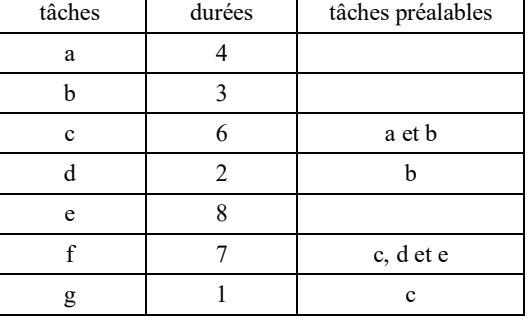

Exercice 2 : L'itinéraire de Michel STROGOFF (d'après ROSEAUX)

Partant de MOSCOU, Michel STROGOFF, courrier du tsar, devait rejoindre IRKOUTSK. Avant de partir, il avait consulté une voyante qui lui avait dit entre autres choses:

"après KAZAN méfiez-vous du ciel, à OMSK attention aux tartares, dans TOMSK attention aux yeux, après TOMSK méfiez-vous de l'eau et, surtout prenez garde partout à un grand brun avec des bottes noires".

STROGOFF avait alors reporté sur une carte pour chaque liaison entre deux villes ses "chances" de réussite : ces chances étaient exprimées par un nombre compris entre 1 et 10 (mesurant le nombre de chances sur 10 de succès). Ignorant le calcul des probabilités, il avait alors choisi son itinéraire en maximisant la somme globale des chances.

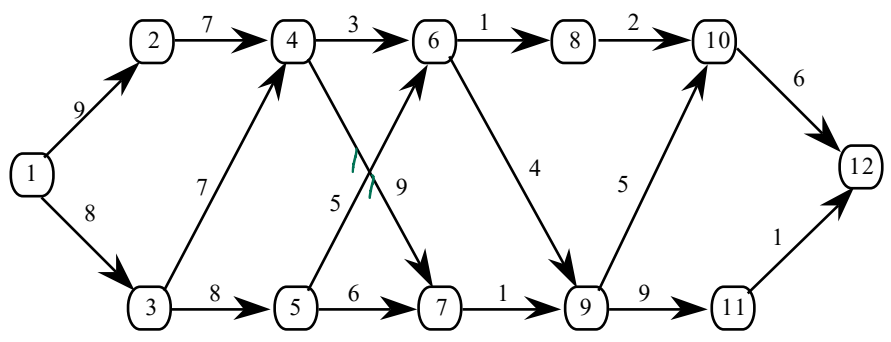

Les numéros des villes sont les suivants: MOSCOU(1), KAZAN(2), PENZA(3), PERM(4), OUFA(5), TOBOLSK(6), NOVO-SAIMSK(7), TARA(8), OMSK(9), TOMSK(10), SEMIPALATINSK(11), IRKOUTSK(12).

1. Déterminer l'itinéraire de Michel STROGOFF.

2. Quelle était alors sous l'hypothèse d'indépendance des variables aléatoires "chances de succès", la probabilité pour que STROGOFF réussisse?

3. Quel aurait été son itinéraire s'il avait connu les principes du calcul des probabilités?

### Exercice 3 : UN PROBLEME D'INVESTISSEMENT

### 1)Un exemple.

On dispose de 6 millions à investir dans 3 régions. Le tableau suivant donne les bénéfices résultant des sommes investies.

Déterminer la politique d'investissement optimale entre les trois régions à l'aide d'une méthode de "programmation dynamique". L'idée est d'associer à la donnée un graphe en niveaux. Le niveau 0 ne contient que le sommet (0,0), (car aucune somme n'a encore été investie). Le niveau 1 contient les sommets  $(1,0)$ ,  $(1,1)$ ,  $(1,2)$ ,  $(1,3)$ ,  $(1,4)$ , qui correspondent aux sommes investies dans la région 1. Le niveau i contient les sommets (i,0), (i,1), (i,2), (i,3), (i,4), (i,5), (i,6), qui correspondent aux sommes investies dans les régions 1..i,  $(i = 2, 3)$ . On introduit les arcs entre les niveaux i et i+1, valués par les sommes investies dans la région i+1. Le dernier sommet est (3,6). Il s'agit de chercher un chemin de valeur maximale dans ce graphe.

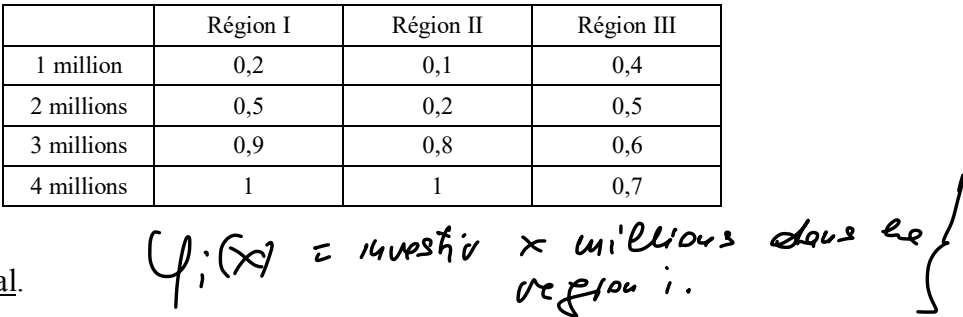

2)Le cas général.

Plus généralement on dispose de *B* millions à investir dans *n* régions. On pose fi(y) le bénéfice optimal pour un investissement cumulé d'une somme y dans les régions 1, 2, .., i. On a  $f_0(0)$ = 0. Donner une formule de récurrence reliant  $f_i$  à  $f_{i-1}$  pour i de 1 à n.  $\frac{1}{4}$   $\frac{1}{4}$ <br>
s à invest<br>
une somm<br>
it f<sub>i</sub> à f<sub>i-1</sub><br>
lexité de l

Quelle est en fonction de *n* et de *B* la complexité de la méthode de programmation dynamique ? Quelle est la complexité d'énumération de toutes les solutions possibles ?

# Correction :

## Exercice 1 : ORDONNANCEMENT

Un projet comporte sept tâches a,b,c,d,e,f,g. Pour chaque tâche, le tableau ci-dessous rapporte sa durée et les tâches préalables.  $\overline{\mathcal{X}}$ 

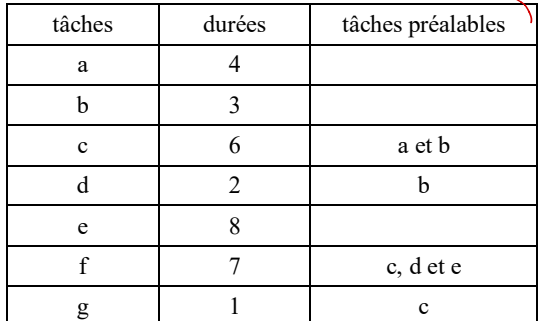

1) Dessiner le graphe potentiel-tâches et calculer les dates au plus tôt, les dates au plus tard et le chemin critique.

### Rappel :

pour les dates au plus tôt :  $r_0 = 0$ ,  $r_j = \max (r_i + v_{ij})$  (avec  $i \in U^-(j)$ ).

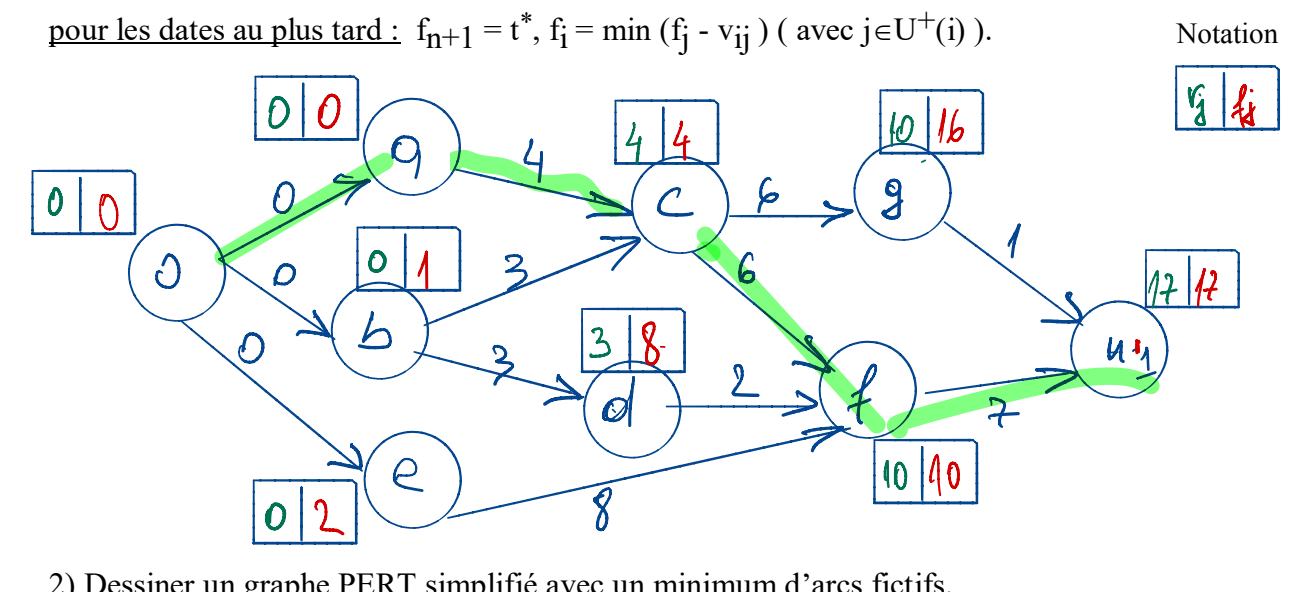

2) Dessiner un graphe PERT simplifié avec un minimum d'arcs fictifs. Voir le graphe potentiel tache détaillé dans la page suivante.

Ci dessous le graphe Pert simplifié. Il reste neanmoins deux arcs fictifs représentant les deux cas ci-dessous:

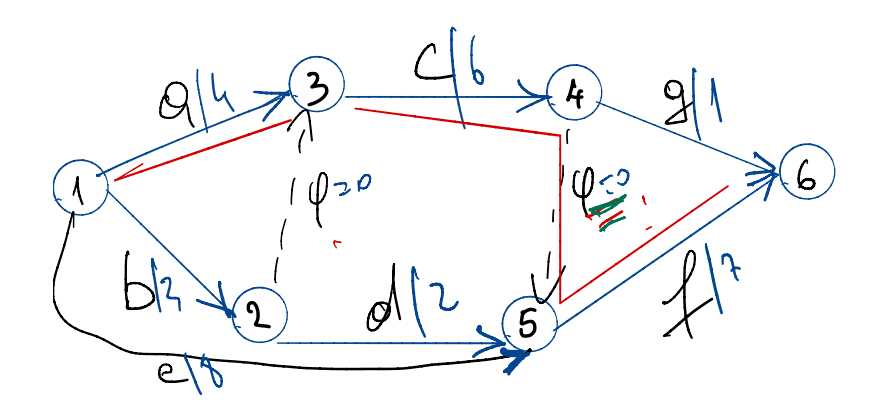

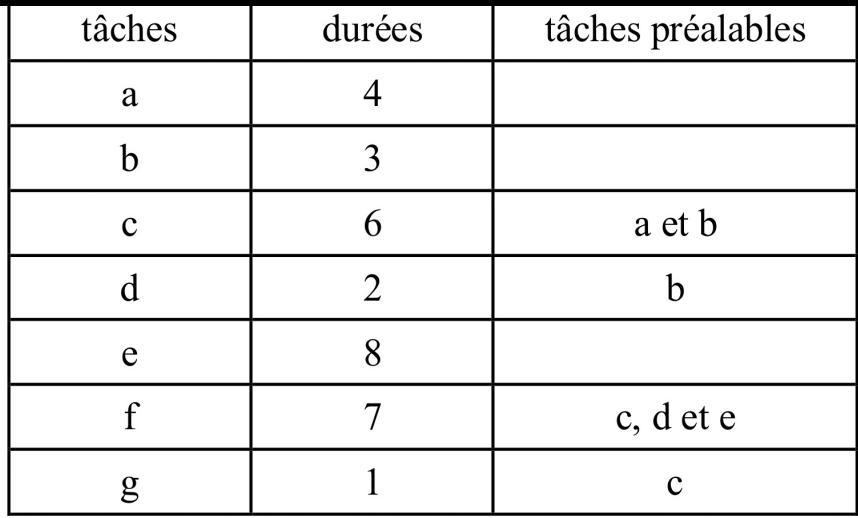

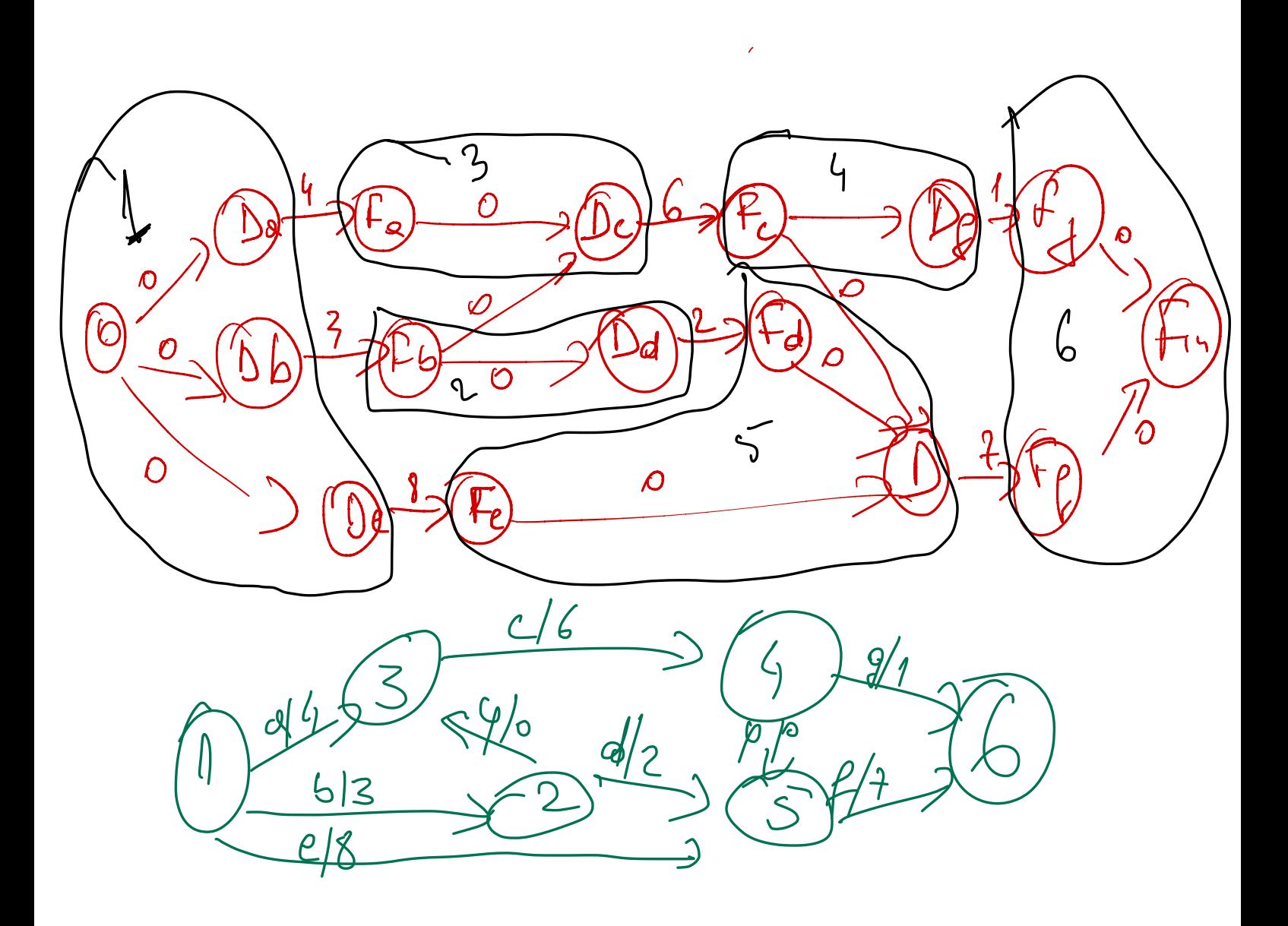

Exercice 2 : L'itinéraire de Michel STROGOFF (d'après ROSEAUX)

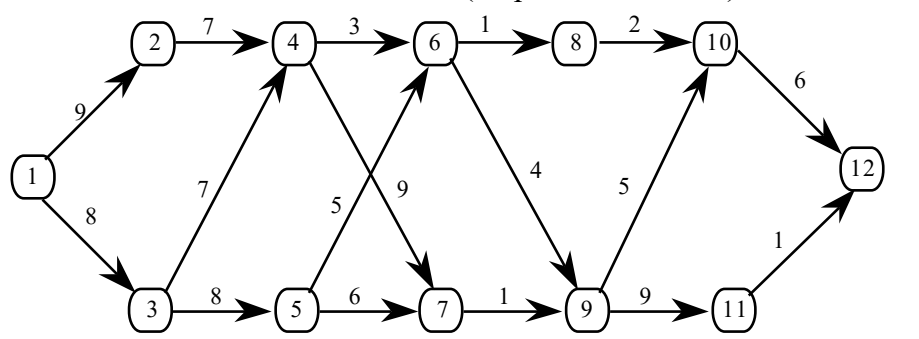

-

1. Déterminer l'itinéraire de Michel STROGOFF.

Appliquant l'algorithme de Bellman en utilisant la bonne numérotation associée aux sommets.

(i) poser  $\lambda$ 1= 0.

(ii) Pour j = 2 à n poser :  $\lambda_j$  = max { $\lambda_i$  + v<sub>ij</sub>} sur l'ensemble des prédécesseurs x<sub>i</sub> de x<sub>j</sub>.

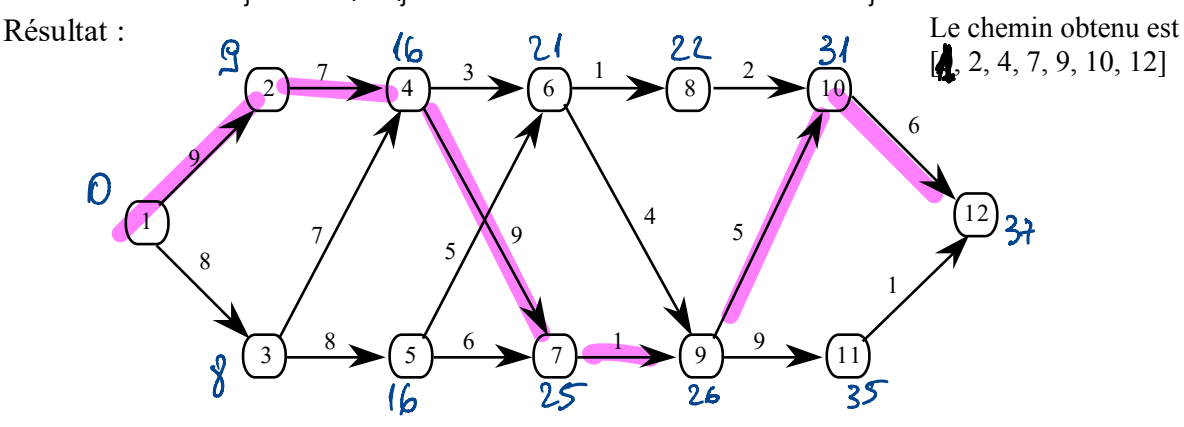

2. Quelle était alors sous l'hypothèse d'indépendance des variables aléatoires "chances de succès", la probabilité pour que STROGOFF réussisse? La probabilité du chemin est exprimé par le produit des probabilités des arcs (on suppose que les événements « arcs » sont indépendants) =  $0.9*0.7*0.9*0.1*0.5*0.6=0.01701$ 

3. Quel aurait été son itinéraire s'il avait connu les principes du calcul des probabilités? L'algorithme devient :

(i) poser  $\lambda$ 1= 1.

(ii) Pour j = 2 à n poser :  $\lambda_j$  = max { $\lambda_j$  \* v<sub>ij</sub>} sur l'ensemble des prédécesseurs xj de x<sub>j</sub>.

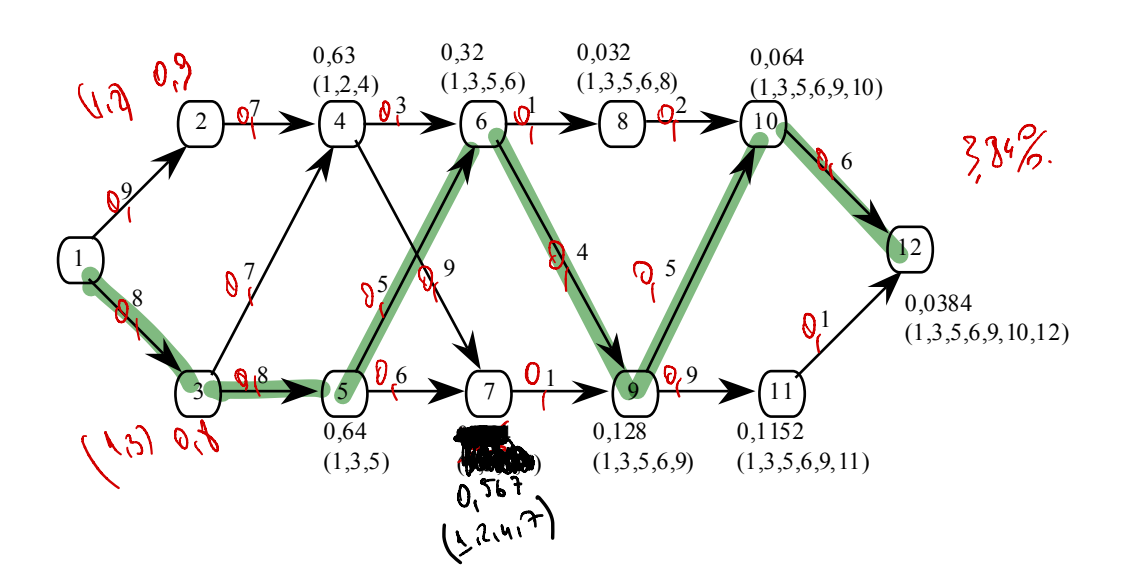

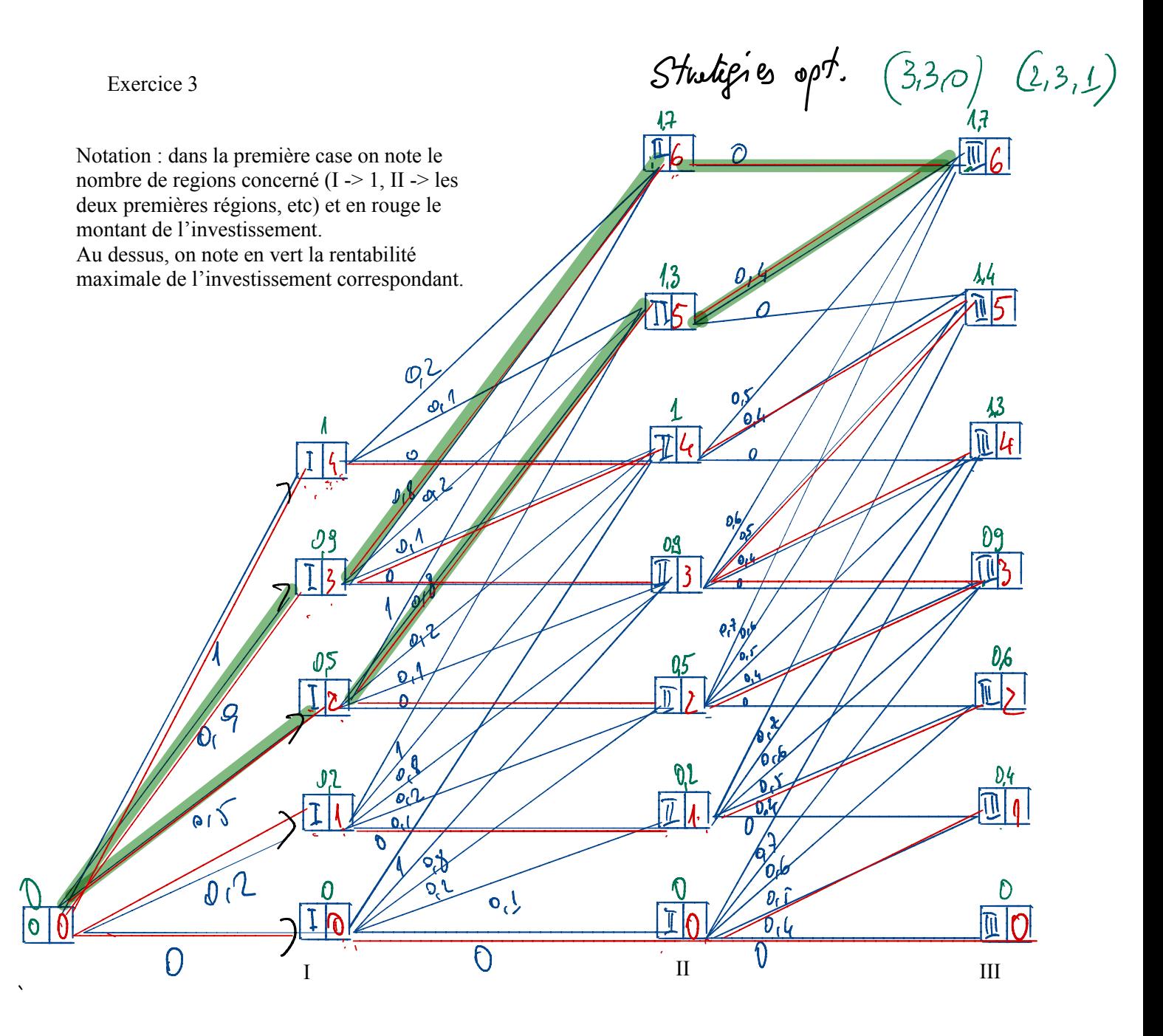

Dans la figure ci-dessus il est rapporté le schema des possibilités d'investissement selon le principe : on considère d'abord les investissements dans la premiere région, ensuite dans les deux premières et enfin les trois premieres régions. Les arcs en rouge correspond au choix de l'arc (investissement) qui a permis de maximiser la rentabilité. En gras on note le chemin (choix) qui permet de maximiser la rentabilité de l'investissement.

les general.<br>for so; distinguiste d'investion i.)<br>Complexité = 0(mB)<br>En fort il gropit de l'algoritation de Bellman dans le